**POWERPAth** BASIC CERTIFICATION REQUIREMENTS

 **Case Study Review and Submission Form** 

**Name of Submitter Community Program** 

**Personal Mailing Address Email address** 

City, State, Zip **Phone #** 

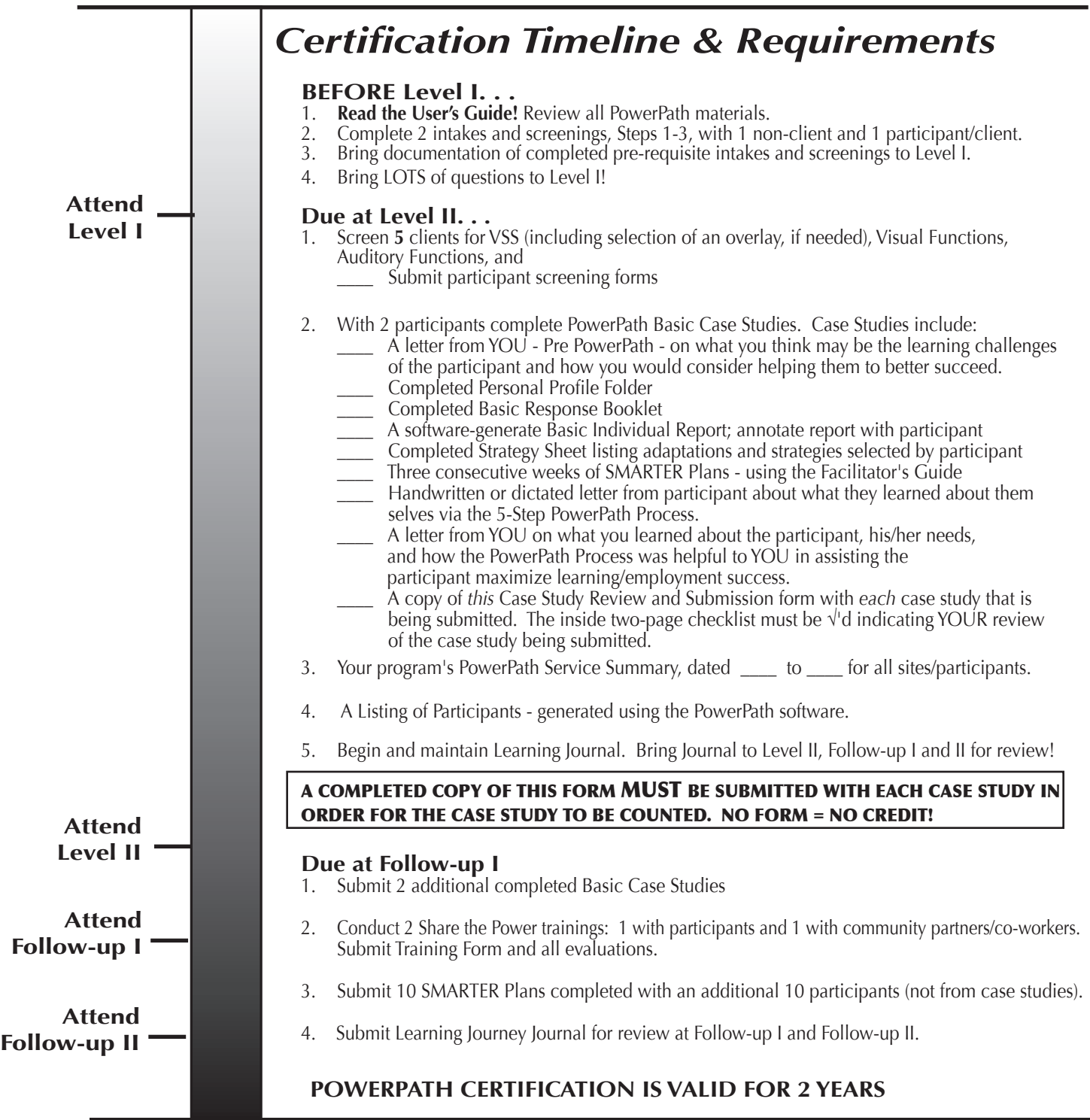

**www.powerpath.com · ©2010 The TLP Group · P.O. Box 21510 · Columbus, OH 43221 · PowerLine 800.641.3632**

*Please review the case study you are submitting. As you read through each of the following criteria, place a √ next to the items which you find to be in compliance. Use 'N/A' for items not relevant to your case study.*

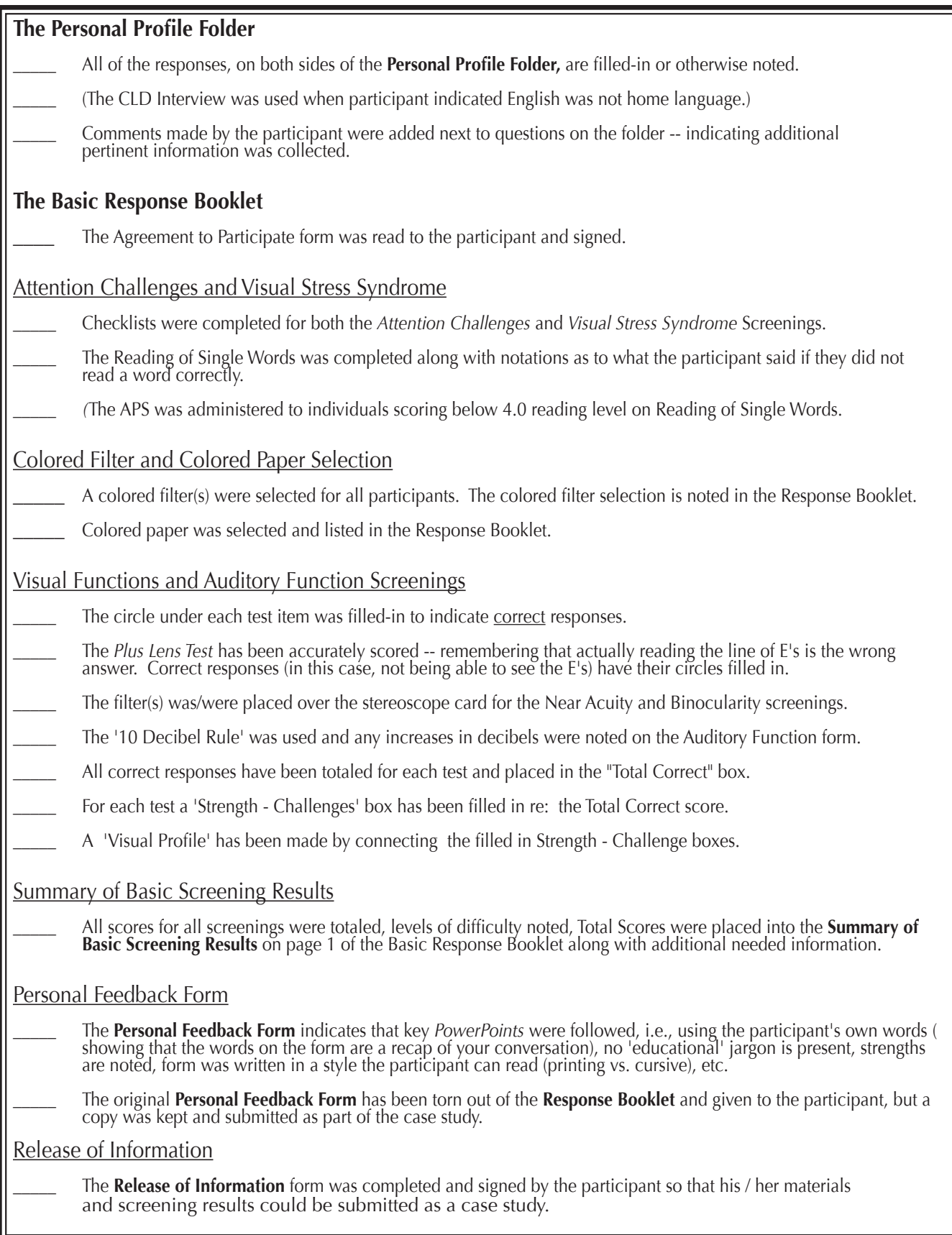

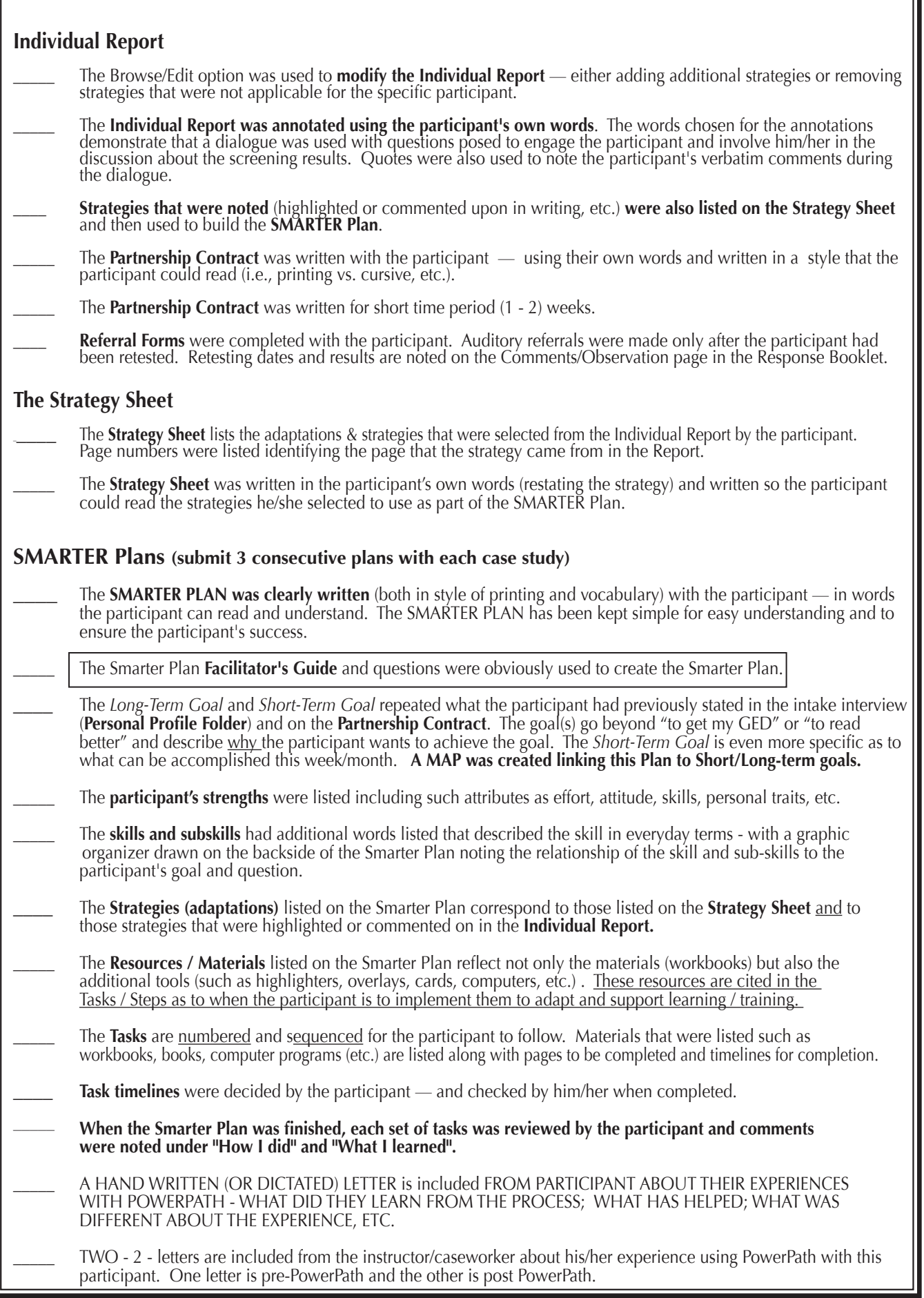

## *Help us by letting us learn with you.......*

*What was the most difficult aspect of learning the PowerPath Process?*

*What could have been done to make it easier?*

*How did the participant respond to the:*  Engagement Basic Screenings Selection of Filter(s) and Colored Paper Personal Feedback The Individual Report The Partnership Contract The SMARTER Plan

*What did you add to the PowerPath Process that made it better?*

*How are you planning to implemented PowerPath into your program?*

*Who will be administering the*:

 Engagement Interview Basic Screenings & Personal Feedback Data Entry Review of the Individual Report(s)? Partnership Contract? Implementing / Writing the SMARTER Plan with the participant?

*How can PowerPath's administrative reports -- i.e., the Service Summary be helpful to you and your program?*

## *Thank you for helping us build our Collective Wisdom!*

## *-* **Certification and ReCertification -**

All *PowerPath* Certificates are valid for two years. To renew certification, download requirements and Certification Renewal Form from www.powerpath.com Recertification includes submitting additional case studies, a Service Summary and Listing of Participants in System Reports, and attending an update seminar.

> **Submit this form\* (all 4 pages) with EACH case study. Final Certification Documentation can be sent to:** *PowerPath* **Certification** The TLP Group

PO Box 21510

Columbus, OH 43221 *Please allow 10-12 weeks for processing. Certificates are issued twice annually.*

*The TLP Group • PO Box 21510 • Columbus, Oh 43221 • www.powerpath.com Any Questions -- Call the PowerLine > 800.641.3632*